- **Oggetto:** Progetto in essere del PNRR. 'Azioni di coinvolgimento degli animatori digitali' Nota di autorizzazione per l'attuazione del progetto.
- **Data ricezione email:** 01/03/2023 11:54
- **Mittenti:** noreply@istruzione.it Gest. doc. Email: noreply@istruzione.it
- **Indirizzi nel campo email 'A':** <tree00400x@istruzione.it>
- **Indirizzi nel campo email 'CC':**
- **Indirizzo nel campo 'Rispondi A':** <noreply@istruzione.it>

## **Allegati**

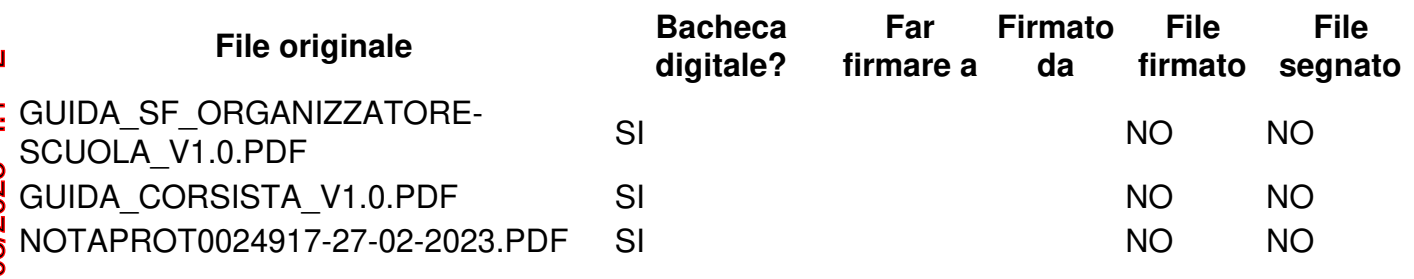

## **Testo email**

Ministero dell'Istruzione e del Merito

Unità di missione del Piano nazionale di ripresa e resilienza

Istituzioni scolastiche beneficiarie

*c.a. Dirigente scolastico*

*c.a. Direttore dei Servizi Generali e Amministrativi*

e, p.c., Ai Revisori dei conti *per il tramite dell'istituzione scolastica*

Si trasmette, in allegato, le **Nota di autorizzazione** per l'attuazione del progetto in essere del PNRR relativo alle "Azioni di coinvolgimento degli animatori digitali" per gli anni scolastici 2022- 2023 e 2023-2024. L'intervento è previsto dal Decreto del Ministro dell'istruzione 11 agosto 2022, n. 222, nell'ambito della linea di investimento 2.1 "*Didattica digitale integrata e formazione alla transizione digitale per il personale scolastico*" di cui alla Missione 4 - Componente 1 - del PNRR.

L'attuazione del progetto prevede lo svolgimento di percorsi di formazione rivolti al personale **iff** scolastico (DS, DSGA, personale docente e ATA) per promuovere la trasformazione digitale nella didattica e nell'organizzazione scolastica. Le istituzioni scolastiche dovranno utilizzare, per la diffusione dei percorsi formativi e per la gestione delle iscrizioni da parte del personale scolastico interno, la piattaforma "**Scuola Futura**" disponibile all'indirizzo

https://scuolafutura.pubblica.istruzione.it/, secondo le modalità definite nell'apposita **Guida operativa per l'Organizzatore "Scuola"**, riportata in allegato in bassa risoluzione e disponibile anche in alta risoluzione al seguente link:

[https://pnrr.istruzione.it/wp-content/uploads/2023/03/Guida-SCUOLA-FUTURA-UTENTE-](https://clicktime.symantec.com/15uBY38MsFYv2qVaJ8KX4?h=chwlW53-6XXdc_FWkJenq4U2iWhfKV-ER_Q__M7j-Yk=&u=https://pnrr.istruzione.it/wp-content/uploads/2023/03/Guida-SCUOLA-FUTURA-UTENTE-ORGANIZZATORE-SCUOLA_v1.0.pdf)ORGANIZZATORE-SCUOLA\_v1.0.pdf

Si allega, altresì, la **Guida per il Corsista**, che potrà essere distribuita al personale scolastico interessato alla partecipazione ai percorsi formativi attivati nell'ambito del progetto, disponibile

## [https://pnrr.istruzione.it/wp-content/uploads/2023/03/Smartguide\\_Utente\\_Corsista\\_v1.0.pdf](https://clicktime.symantec.com/15uBcsKeKsEWSnKVqgifg?h=tUDgmRu9kRtNOoTFFbVYOptYknCpgrz5qDp3UefZdmk=&u=https://pnrr.istruzione.it/wp-content/uploads/2023/03/Smartguide_Utente_Corsista_v1.0.pdf)

Con successiva mail sarà comunicata la data di svolgimento di un webinar tecnico sulle modalità di gestione dei percorsi formativi sulla piattaforma "Scuola Futura", riservato alla partecipazione di un referente coinvolto nella realizzazione del progetto per ciascuna scuola. In ogni caso, le scuole possono già operare sulla piattaforma sulla base della Guida.

Le istituzioni scolastiche possono richiedere all'Unità di missione per il PNRR informazioni e chiarimenti, formulando specifici quesiti, esclusivamente tramite l'apposito applicativo presente nell'area riservata sulla piattaforma "Futura PNRR – Gestione Progetti" utilizzando la funzione "Assistenza" e inserendo come oggetto "Animatori digitali 2022-2024".

Cordiali saluti.

Ministero dell'istruzione e del merito

Unità di missione del Piano nazionale di ripresa e resilienza